## SAP ABAP table SXTIMRNGL {Ranges for Time}

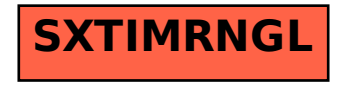